# Homework 6 MTH 3220, Fall 2019 Due Tuesday, Oct. 22

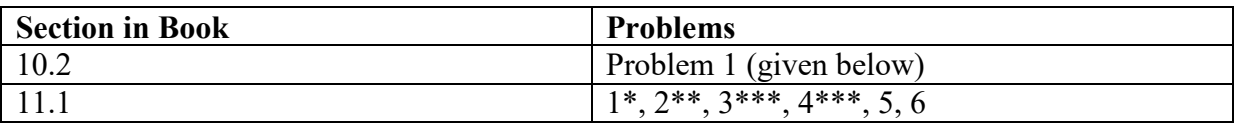

\* For **Problem 1** in **Section 11.1**, after calculating the test statistics  $F_A$  and  $F_B$ , you can obtain the p-values (*F* distribution upper tail areas) using the **pf()** function. For example, you should get  $F_A = 7.16$ , and so the p-value (from the  $F(3, 6)$  distribution) is obtained by typing:

#### **> pf(q = 7.16, df1 = 3, df2 = 6, lower.tail = FALSE)**

\*\* For **Problem 2** in **Section 11.1**, you're welcome to carry out the two-factor ANOVA using R. See the course website for the data set **ex\_11\_2.txt**. Then, after reading it into R using **read.table()**, type:

#### **> my.anova <- aov(Corrosion ~ Coating + SoilType, data = my.data) > summary(my.anova)**

For **Part** *b*, you can compute the grand mean  $\overline{X}$ . by typing:

# **> mean(my.data\$Corrosion)**

and you can compute the Factor A level means  $\overline{X}_1$ ,  $\overline{X}_2$ ,  $\overline{X}_3$ , and  $\overline{X}_4$ , by typing:

# **> aggregate(Corrosion ~ Coating, data = my.data, FUN = mean)**

and the Factor B level means  $\bar{X}_1$ ,  $\bar{X}_2$ , and  $\bar{X}_3$  by typing:

# **> aggregate(Corrosion ~ SoilType, data = my.data, FUN = mean)**

\*\*\* For **Problems 3** and **4** in **Section 11.1**,, you may carry out the analysis using R. The data are in the files **ex\_11\_3.txt** and **ex\_11\_4.txt** on the course website. After reading the data into R using **read.table()** and carrying out the ANOVA using **aov()**, you can conduct *Tukey's multiple comparison procedure* by typing:

# **> TukeyHSD(my.anova)**

# Additional Problem (Next Page)

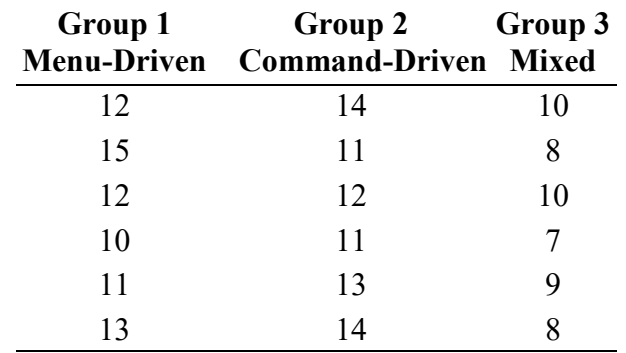

**Problem 1** (**cont'd from HW 5**). Here are the data from the study to investigate the time (in minutes) taken to complete a task using three different word processing programs. The data are also in the file **ergonomics.txt**.

Use **read.table()** (or **read.csv()**) to read to the data from **ergonomics.txt** into an R *data frame* named, say, **my.data**.

On **HW5**, you found statistically significant differences among the mean completion times for the three word processing programs via a one-factor ANOVA *F* test by typing:

#### **> my.anova <- aov(Time ~ Group, data = my.data) > summary(my.anova)**

We want to check the assumptions required by the *F* test.

- i. Write out the **one-factor ANOVA model** for the data in terms of the true means  $\mu_1$ ,  $\mu_2$ , and  $\mu_3$  and the random error terms  $\varepsilon_{ij}$  (i.e. the **group means version** of the model). Be sure to state any **assumptions** associated with the  $\varepsilon_{ij}$ 's.
- ii. State the **hypotheses** for a one-factor ANOVA *F* test in terms of the true means  $\mu_1$ ,  $\mu_2$ , and  $\mu_3$ .
- iii. Now write out the **one-factor ANOVA model** in terms of the true grand mean  $\mu$ , the treatment effects  $\alpha_1$ ,  $\alpha_2$ , and  $\alpha_3$ , and the random error terms  $\varepsilon_{ij}$ (i.e. the **treatment effects version** of the model), where

 $\mu = \frac{\mu_1 + \mu_2 + \mu_3}{3}$  and  $\alpha_i = \mu_i - \mu$  for  $i = 1, 2, 3$ .

Be sure to state any **assumptions** associated with the εij's.

iv. State the **hypotheses** for a one-factor ANOVA *F* test in terms of the treatment effects  $\alpha_1$ ,  $\alpha_2$ , and  $\alpha_3$ .

- v. Is the **normality assumption** required for the ANOVA *F* test met? Check by making a histogram and a normal probability plot of the residuals:
	- **> hist(my.anova\$residuals)**
	- **> qqnorm(my.anova\$residuals)**
	- **> qqline(my.anova\$residuals)**
- vi. Is the **constant standard deviation assumption** required for the ANOVA *F* test met? Check by plotting the residuals ( $y$ -axis) versus the fitted values (*x*-axis):

**> plot(x = my.anova\$fitted.values, y = my.anova\$residuals) > abline(h = 0)**

vii. Show that the error sum of squares **SSE** (from the ANOVA table) is equal to the **sum** of **squared residuals**:

#### **> sum(my.anova\$residuals^2)**

viii. Provide the numerical value of the **estimate**,  $\sqrt{\text{MSE}}$ , of the true (unknown) standard deviation **σ** of the N(0, σ) distribution of the random error term  $\varepsilon_{ij}$  in the ANOVA model.